#### Monthly Rent Payment Process mapping with SAP MM

**Purpose:** Monthly Rent payment process mapping with Material Management Contract and Service procurement processes

**Back ground of the Requirement:** Stores, shops etc. used to pay the rent on monthly basis. This process can be mapped with SAP MM. This mapping is used to prevent the processing time and it is useful proper tracking of expenses.

Process Steps:

Creation of Contract with Vendor - ME31K

Creation of Purchase order with reference to Contract (Release Order) -ME21N

Release of Purchase Order - ME28/ME29N

Creation of Service Entry Sheet - ML81N

Invoice Receipt - MIRO

Payment to Vendor - F-53

# 1. Creation of Quantity Contract:

## T Code to Create/Change/Display: ME31K/ME32K/ME33K

# Transaction Menu Path:

SAP Easy Access  $\rightarrow$  SAP Menu $\rightarrow$ Logistics $\rightarrow$ Material Management $\rightarrow$ Purchasing $\rightarrow$ Outline Agreement $\rightarrow$  Contract $\rightarrow$  ME31K- Create

| 0                      | - 4 - 6            | 2 😪   🗋                      |
|------------------------|--------------------|------------------------------|
| Create Contrac         | t : Initial Scree  | n                            |
| 🧟 🖨 🚺 🗋 Refere         | nce to PReq 🛛 Refe | rence to RFQ                 |
| Vendor                 | 10000011           | Contract can be created with |
| Agreement Type         | CN03               | reference to PR or RFQ also  |
| Agreement Date         | 17.05.2013         |                              |
| Agreement              |                    |                              |
|                        |                    | Enter Vendor, Agreement Type |
| Organizational Data    |                    | and Agreement Date           |
| Purch. Organization    | 1000               |                              |
| Purchasing Group       | A01                |                              |
| Default Data for Items |                    | Enter Purchase Organization  |
| Item Category          | 10                 | and Purchase Group           |
| Acct Assignment Cat.   | Π                  |                              |
| Plant                  | 1011               |                              |
| Storage Location       |                    |                              |
| Material Group         |                    | Enter Plant and enter Item   |
| Req. Tracking Number   |                    | Category etc. as per the     |
| Vendor Subrange        |                    | requirement                  |

|                                                                            |            |                                                  | 2 00 00 1 20 20  | 12 12 1 2 1 9 1 | 0   |
|----------------------------------------------------------------------------|------------|--------------------------------------------------|------------------|-----------------|-----|
| Create Cont                                                                | ract : Hea | der Data                                         |                  |                 |     |
| 2 👪 🕼 🗉 🤇                                                                  | 0 P 🗅      |                                                  |                  |                 | _   |
| Agreement                                                                  |            | Company Code 10                                  | 00 Purchasin     | Enter the       |     |
|                                                                            |            | Agreement Type CN                                | 03 Purch. Or     | validity Star   | t   |
| Vendor                                                                     | 10000011   | Arora Enterprises                                |                  | and End date    | e   |
| Administrative Field                                                       | s          |                                                  |                  |                 |     |
| Agreement Date                                                             | 17.05.2013 | Item Number Interva                              | 1 10 Subite      | em Interv. 1    |     |
| Validity Start                                                             | 17.05.2013 | Validity End                                     | 16.05.2014 Langu | age EN          |     |
| GR Message                                                                 | nd Payment |                                                  |                  |                 |     |
|                                                                            |            | Targ. Val.                                       | 3969             | INR             | 1   |
| Payt Terms                                                                 |            | * Exch. Rate                                     | 1.00000          | Ex.Rate Fx      |     |
| Payt Terms<br>Payment in                                                   | Days       | * EXCIT. Rate                                    | ******           |                 |     |
|                                                                            | Days Days  | Incoterms                                        |                  |                 |     |
| Payment in                                                                 |            | a Incoterms                                      |                  |                 |     |
| Payment in<br>Payment in                                                   | Days       | a Incoterms                                      |                  | Enter           | the |
| Payment in<br>Payment in                                                   | Days       | a Incoterms                                      |                  | Enter           |     |
| Payment in<br>Payment in<br>Payment in                                     | Days       | a Incoterms                                      |                  |                 |     |
| Payment in<br>Payment in<br>Payment in<br>Reference Data                   | Days       | ۹ Incoterms                                      |                  | Enter           |     |
| Payment in<br>Payment in<br>Payment in<br>Reference Data<br>Quotation Date | Days       | <ul> <li>Incoterms</li> <li>Quotation</li> </ul> |                  | Enter           |     |

Then below screen will be appeared.

| 0                  |       | • 4                          |                                        | 116 2 2 2 3           |       |       |       |          |       |        |            |  |
|--------------------|-------|------------------------------|----------------------------------------|-----------------------|-------|-------|-------|----------|-------|--------|------------|--|
|                    |       | Contract : Iten              |                                        |                       |       |       |       |          |       |        |            |  |
| greemer<br>lendor  | nt    | 4300000000 Ag<br>10000011 Ar | preement Type CN03<br>rora Enterprises | Agmt Date<br>Currency |       | 013   |       |          |       |        |            |  |
|                    | green | nent Items<br>Material       | 1                                      |                       |       |       |       |          | let - |        | nd and the |  |
| in a second second |       |                              | Short Text                             | Targ. Qty             | O Net | Price | Per O | Mat. Grp | Pint  | SLOC D | T          |  |

| 0                  | •          | 4 🗏   ☯ ֎ ֎   🗎 🛛       | 108 20 20 4        | 3 \$3   👿 🖉 | 1 😨 🖪     |        |          |       |        |          |   |
|--------------------|------------|-------------------------|--------------------|-------------|-----------|--------|----------|-------|--------|----------|---|
|                    |            | m Overview              | _                  |             |           | 5      | Select t | he li | ne ite | m and    |   |
|                    | 99 10 1    |                         | Account Assignment | nents 📑 -   |           | the    | en click | on    | Servio | ces icon | J |
| greement           | 4300000000 | Agreement Type CN03     | Agmt Da            | ate 17.05.  | 2013      | -      |          | _     |        |          |   |
| endor              | 10000011   | Arora Enterprises       | Currency           | y IMR       |           |        |          |       |        |          |   |
| utline Agreement I | ltems      |                         |                    |             |           |        |          |       |        |          |   |
| Item I A Mate      | rial       | Short Text              | Targ. Qty          | O Net       | Price P   | er O., | Mat. Grp | Pint  | SLOC D | T        |   |
| 10 DK              |            | Monthly Rent for Stores |                    | 1 AU        | 3,969.001 | AU     | 1501030  | 1011  |        |          |   |
|                    |            |                         |                    |             |           |        |          |       |        |          |   |
|                    |            |                         |                    |             |           |        |          |       |        |          |   |

| 😮<br>h. Text 🕅 | Then cl         | Then click on Back button<br>and then Save |          |                |      |             |   |  |
|----------------|-----------------|--------------------------------------------|----------|----------------|------|-------------|---|--|
| Services       | D., Service No. | Short Text                                 | Quantity | Un Gross Price | Crcy | Cost Center | S |  |
| 10             |                 | Sent for May'13                            | 1        | MO_300.00      | INR  | 1000510000  | - |  |
| 20             |                 | Rent for June'13                           | 1        | MO_300.00      | INR  | 1000510000  |   |  |
| 30             |                 | Rent for July'13                           | 1        | MO_300.00      | INR  | 1000510000  |   |  |
| 40             |                 | Rent for Aug'13                            | 1        | MO_330.00      | INR  | 1000510000  |   |  |
| 50             |                 | Rent for Sep'13                            | 1        | MO_330.00      | INR  | 1000510000  |   |  |
| 60             |                 | Rent for Oct'13                            | 1        | MO_330.00      | INR  | 1000510000  |   |  |
| 70             |                 | Rent for Nov'13                            | 1        | MO_330.00      | INR  | 1000510000  |   |  |
| 80             |                 | Rent for Dec'13                            | 1        | MO_330.00      | INR  | 1000510000  |   |  |
| 90             |                 | Rent for Jan'14                            | 1        | MO_330.00      | INR  | 1000510000  |   |  |
| 100            |                 | Rent for Feb'14                            | 1        | MO_363.00      | INR  | 1000510000  |   |  |
| 110            |                 | Rent for Mar'14                            | 1        | MO_363.00      | INR  | 1000510000  |   |  |
| 120            |                 | Rent for Apr'14                            | 1        | MO_363.00      | INR  | 1000510000  |   |  |
| 130            |                 |                                            | 0.000    | 0.00           | INR  |             |   |  |

## 2. Creation of Purchase(Release) Order:

# T Code to Create/Change/Display: ME21N/ME22N/ME23N

# Transaction Menu Path:

SAP Easy Access  $\rightarrow$  SAP Menu $\rightarrow$ Logistics $\rightarrow$ Material Management $\rightarrow$ Purchasing $\rightarrow$ Purchase Order $\rightarrow$  Create - ME21N

| 0 |    | hase O                                 | rder Edit  | 9<br>• | oto | Engronment                            | System |            | 10 a  | ) 8)   👿 | 0    | 6                         |        |                 |   |                 |   |
|---|----|----------------------------------------|------------|--------|-----|---------------------------------------|--------|------------|-------|----------|------|---------------------------|--------|-----------------|---|-----------------|---|
|   | PC | nent O                                 | rerview O  |        |     | elect the C<br>ontract nu<br>field to | mbe    |            | ine A | Agreem   |      | tting<br>date<br>rg. Data | -      | 5.2013<br>tatus | _ | ment Processing | 1 |
|   | Pu | ch. Org<br>ch. Gro<br>mpany (<br>5 Itm | up 🗌       |        | •   | T., Purchase                          | Des    | Cuttors to | 600   | 850      | Item | Purchasing                | Thorn  | Lin             | 6 |                 |   |
|   |    |                                        | prilo Nec. |        |     | T. PUICHSe                            | ney    | [          | 2     | and a    | reen | Purchasing                | . Item | riy             | 2 |                 |   |
|   | -  |                                        |            | 0      |     |                                       |        |            |       |          |      |                           | -      |                 |   |                 |   |

|                                    | etails such as<br>ervices details    |                                                                                                    | 10000011 Arora Er | nterprises | Doc.                                         | date 17.05.20                                                                     | 13                                                    |                                                                      |       |            |      |          |
|------------------------------------|--------------------------------------|----------------------------------------------------------------------------------------------------|-------------------|------------|----------------------------------------------|-----------------------------------------------------------------------------------|-------------------------------------------------------|----------------------------------------------------------------------|-------|------------|------|----------|
|                                    |                                      |                                                                                                    |                   |            |                                              |                                                                                   | in the second                                         |                                                                      |       |            |      |          |
| ado                                | pted from the                        | Contract                                                                                                    | PO Quantity       | 0 C        | Deliv. Date                                  | Net Price                                                                         | Curr                                                  | Per                                                                  | 0     | Matl Group | Pint |          |
| 10 8                               | ĸ                                    | Monthly Rent for Stores                                                                                                    | 1                 | 1 AU D     | 17.05.2013                                   | 3,969.00                                                                          | INR                                                   | 1                                                                    | AU    | 1501030    | 1011 |          |
|                                    | 1/                                   |                                                                                                    |                   |            |                                              |                                                                                   |                                                       |                                                                      |       |            |      |          |
|                                    | 1/                                   |                                                                                                    |                   |            |                                              |                                                                                   |                                                       |                                                                      |       |            |      |          |
|                                    |                                      |                                                                                                    |                   |            |                                              |                                                                                   |                                                       |                                                                      |       |            |      | 4        |
|                                    | TAG DE                               | : A 7 7 7 0                                                                                                    |                   |            | ark                                          | d Planning                                                                        |                                                       |                                                                      |       |            |      |          |
| Services                           | 1 [ 10 ] Monthly R<br>Limits Materia |                                                                                                    | ts Delivery Sch   | nedule     | Delivery                                     | Invoice Condi                                                                     | tions                                                 | Acco                                                                 | unt / | Assignment | F    | •        |
|                                    |                                      |                                                                                                    | hts Delivery Sch  |            |                                              | Invoice Condi                                                                     | tions                                                 |                                                                      | _     | Assignment |      | •        |
| Services                           | Limits Materia                       | Data Quantities/Weig                                                                                                    |                   |            | Un                                           |                                                                                   |                                                       | Overf                                                                | _     | Assignment |      | •        |
| Services                           | Limits Materia                       | I Data Quantities/Weig                                                                                                    | hts Delivery Sch  |            | Un<br>MO                                     | Gross Price                                                                       | Crcy                                                  | Overf                                                                |       | Assignment | F    | •        |
| Services                           | Limits Materia                       | Short Text                                                                                                    | hts Delivery Sch  |            | Un<br>MO<br>MO                               | Gross Price<br>300.00                                                             | Crcy<br>INR                                           | Overf<br>0.0                                                         |       | Assignment | 1    | •        |
| Services                           | Limits Materia                       | Short Text<br>Dint for May'13<br>Rent for June'13                                                                                                    | hts Delivery Sch  |            | Un<br>MO<br>MO<br>MO                         | Gross Price<br>300.00<br>300.00                                                   | Crcy<br>INR<br>INR                                    | Overf<br>0.0<br>0.0                                                  |       | Assignment |      |          |
| Services                           | Limits Materia                       | Short Text<br>Chart for May'13<br>Rent for June'13<br>Rent for June'13                                                                                                    | hts Delivery Sch  |            | Un<br>MO<br>MO<br>MO<br>MO                   | Gross Price<br>300.00<br>300.00<br>300.00                                         | Crcy<br>INR<br>INR<br>INR                             | Overf<br>0.0<br>0.0<br>0.0                                           |       | lssignment | F    | •        |
| Services                           | Limits Materia                       | Short Text<br>Chart for May'13<br>Rent for June'13<br>Rent for June'13<br>Rent for July'13<br>Rent for Aug'13                                                                                | hts Delivery Sch  |            | Un<br>MO<br>MO<br>MO<br>MO                   | Gross Price<br>300.00<br>300.00<br>300.00<br>330.00                               | Crcy<br>INR<br>INR<br>INR<br>INR                      | Overf<br>0.0<br>0.0<br>0.0<br>0.0                                    |       | ksignment  | F    | •        |
| Services                           | Limits Materia                       | Data Quantities/Weig<br>Short Text<br>Text for May'13<br>Rent for June'13<br>Rent for July'13<br>Rent for Aug'13<br>Rent for Aug'13<br>Rent for Sep'13                                       | hts Delivery Sch  |            | Un<br>MO<br>MO<br>MO<br>MO                   | Gross Price<br>300.00<br>300.00<br>300.00<br>330.00<br>330.00                     | Grcy<br>INR<br>INR<br>INR<br>INR<br>INR               | Overf<br>0.0<br>0.0<br>0.0<br>0.0<br>0.0<br>0.0                      |       | Assignment | F    | •        |
| Services Line 10 20 30 40 50 60 70 | Limits Materia                       | Data Quantities/Weig<br>Short Text<br>Text for May'13<br>Rent for June'13<br>Rent for Juny'13<br>Rent for Aug'13<br>Rent for Aug'13<br>Rent for Sep'13<br>Rent for Oct'13                    | hts Delivery Sch  |            | Un<br>MO<br>MO<br>MO<br>MO<br>MO             | Gross Price<br>300.00<br>300.00<br>300.00<br>330.00<br>330.00<br>330.00           | Grcy<br>INR<br>INR<br>INR<br>INR<br>INR<br>INR        | Overf<br>0.0<br>0.0<br>0.0<br>0.0<br>0.0<br>0.0                      |       | Assignment | 1    | 1        |
| Services                           | Limits Materia                       | Data Quantities/Weig<br>Short Text<br>Text for May'13<br>Rent for June'13<br>Rent for Juny'13<br>Rent for Aug'13<br>Rent for Aug'13<br>Rent for Sep'13<br>Rent for Oct'13<br>Rent for Nov'13 | hts Delivery Sch  |            | Un<br>MO<br>MO<br>MO<br>MO<br>MO<br>MO<br>MO | Gross Price<br>300.00<br>300.00<br>330.00<br>330.00<br>330.00<br>330.00<br>330.00 | Crcy<br>INR<br>INR<br>INR<br>INR<br>INR<br>INR<br>INR | Overf<br>0.0<br>0.0<br>0.0<br>0.0<br>0.0<br>0.0<br>0.0<br>0.0<br>0.0 |       | Assignment |      | <u>.</u> |

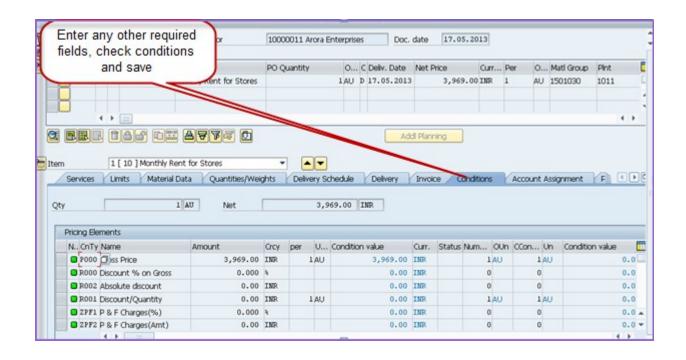

#### 3. Release Purchase Order :

Releasing Purchase order is generally called as approving the purchase order

T Code: ME29N

#### Transaction Menu Path:

SAP Easy Access  $\rightarrow$  SAP Menu $\rightarrow$ Logistics $\rightarrow$ Material Management $\rightarrow$ Purchasing $\rightarrow$ Purchase Order $\rightarrow$  Release $\rightarrow$  Individual Release - ME29N

Initial screen will be appeared as shown below

| 🖙 Burchase Order Edit | Goto Enginorment System Heb                                                                                                    |
|-----------------------|----------------------------------------------------------------------------------------------------|
| 0                     | ▼ 4 目 6 9 9 日 18 16 1 2 2 4 2 1 3 10 10 18                                                                                                    |
| 😻 . Display Pure      | chase Order                                                                                                    |
| Document Overview On  | 🎾 🤨 🖓 Print Preview Messages 🚹 🔀 Personal Setting                                                                                                |
|                       | Conditions Texts Communication Partners Additional Data Org. Data Status Payment Processing Click on this icon and then enter the Purchase Order |
| B S. Itm A I Mate     | eral Short Text PO Quantity O, C Deliv. Date Net Price Curr, Per O, Mati Group Pint Stor. Location 8                                             |

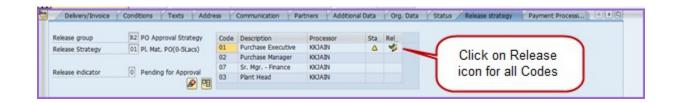

1

The authorized person will click on

for releasing PO. The steps are shown below:

| Code | Description        | Processor | Sta    | Rel |
|------|--------------------|-----------|--------|-----|
| 01   | Purchase Executive | KKJAIN    | Δ      | 1   |
| 02   | Purchase Manager   | KKJAIN    |        |     |
| 07   | Sr. Mgr Finance    | KKJAIN    |        |     |
| 03   | Plant Head         | KKJAIN    |        |     |
|      |                    |           |        |     |
| Code | Description        | Processor | Sta    | Rel |
| 01   | Purchase Executive | KKJAIN    | ✓      |     |
| 02   | Purchase Manager   | KKJAIN    | Δ      | 1   |
| 07   | Sr. Mgr Finance    | KKJAIN    |        | -   |
| 03   | Plant Head         | KKJAIN    |        |     |
|      |                    |           |        |     |
| Code | Description        | Processor | Sta    | Rel |
| 01   | Purchase Executive | KKJAIN    | v<br>√ |     |
| 02   | Purchase Manager   | KKJAIN    | ×      | Ŵ   |
| 07   | Sr. Mgr Finance    | KKJAIN    | Ā      | 1   |
| 03   | Plant Head         | KKJAIN    |        | -   |
| -    |                    |           |        |     |
|      | 1                  | 1         | 1      |     |
| Code | Description        | Processor | Sta    | Rel |
| 01   | Purchase Executive | KKJAIN    | ×      |     |
| 02   | Purchase Manager   | KKJAIN    | ×      |     |
| 07   | Sr. Mgr Finance    | KKJAIN    | ×      |     |
| 03   | Plant Head         | KKJAIN    | Δ      | 1   |

∞

.

After each level of approval, the release option will show

The screen below shows PO after all levels of approval i.e. Released PO

| elease group      | R2 PO Approval Strategy | Code | Description        | Processor | Sta | Rel |  |
|-------------------|-------------------------|------|--------------------|-----------|-----|-----|--|
| telease Strategy  | 01 PL Mat. PO(0-SLacs)  | 01   | Purchase Executive | KKIAIN    | 1   | (1) |  |
|                   |                         | 02   | Purchase Manager   | KKIAIN    | 1   | (a) |  |
|                   | E automation            | 07   | Sr. Mgr Finance    | KKIAIN    | 1   | (2) |  |
| telease indicator | 9 Released/Approved     | 03   | Plant Head         | KKIAIN    | 1   | 10  |  |

4. Creation of Service Entry Sheet:

In this Transaction, the rent for every month can be settled and the same will be ready for invoice verification

#### T Code: ML81N

## Transaction Menu Path:

# SAP Easy Access $\rightarrow$ SAP Menu $\rightarrow$ Logistics $\rightarrow$ Material Management $\rightarrow$ Purchasing $\rightarrow$ Outline

# Agreement $\rightarrow$ Contract $\rightarrow$ ML81N

| Click on ot                                                                                                    | her Purchase order and then give PO Number |                |                   |
|----------------------------------------------------------------------------------------------------|--------------------------------------------|----------------|-------------------|
| PC Other Purchase Order 24                                                                                                    | Er Select Purchase Order/Entry Sheet       | ×              |                   |
| () <b>2</b> . • • • • • • • • • • • • • • • • • •                                                                                                    |                                            | CCB Accepted   | Returns Indicator |
| Purchase Orders/Entry Sheets                                                                                                    | Purchase Order                             | onth of May'13 |                   |
| Payment of rent for the r     Monthly Rent for Stores     Underground Work     Underground Work     Gearing of Drainline     Service Charges of 1000 KVA     AMC NON-COMPREHENSIVE | External Number                            |                | 05.2013           |

Below screen will be appeared.

|                                                                                                    | gronment Sys                   | tem Help                                                                                                    | 8008        | 3   🗃 💌    | © <b>m</b>                                               |          |            |             | ~ |
|----------------------------------------------------------------------------------------------------|--------------------------------|----------------------------------------------------------------------------------------------------|-------------|------------|----------------------------------------------------------|----------|------------|-------------|---|
| Service Entry Agai                                                                                   |                                | 6                                                                                                    | con Crea    | 1.00       | 5                                                        |          |            |             |   |
| Al S - I - I - I - I - I - I - I - I - I -                                                           | Entry Sheet<br>For Purchase O  | 9                                                                                                    | 000469 10   | ie icon    |                                                          | C        | ]Returns I | ndicator    |   |
| Ovil Work     Ovil Work     Ovil Work     Ovil C6776950338 PHOTOCOF     Ovid Monthly Rent for Stores | Basic Data                     | Accept. De                                                                                                    | ata Vals    | Long Txt   | History                                                  |          |            |             |   |
| Payment of rent for the mo     Monthly Rent for Stores     Gunderground Work     Gunderground Work   | Acct Assgt Ca<br>External Numb |                                                                                                    | •           |            | 💼 Price Ref.                                             |          |            |             |   |
| Cleaning of Drainline     Service Charges of 1000 KVA D     AMC NON-COMPREHENSIVE                    | Service Lo                     | c.                                                                                                    | - [         |            | <ul> <li>PRsp. Intern.</li> <li>PRsp. Extern.</li> </ul> |          |            |             |   |
|                                                                                                    | Line                           | and the second second se | Service No. | Short Text |                                                          | Quantity | Un         | Gross Price | c |
|                                                                                                    | 10<br>20                       |                                                                                                    | )           |            |                                                          | 0.000    |            | 0.00        | I |
|                                                                                                    | 30                             | 0000                                                                                                    |             |            |                                                          | 0.000    |            | 0.00        | I |

|                                                                             | yronment System                                                                                                    |                       |                        |            |                     | - 0' ×                                  |
|-----------------------------------------------------------------------------|----------------------------------------------------------------------------------------------------|-----------------------|------------------------|------------|---------------------|-----------------------------------------|
| • • • •                                                                     |                                                                                                    | ) M M I 2 2 2 3       |                        |            |                     |                                         |
| 🕅. 1000001792 Crea                                                          | te Entry Shee                                                                                                    | t                     |                        |            |                     |                                         |
| 면 Other Purchase Order 🛛 😵                                                  | 00880                                                                                                    | 1                     |                        |            |                     |                                         |
| M 🖀 . 💷 . 🔒                                                                 | Entry Sheet                                                                                                    | 1000001792            | 00 No acceptance       |            | Returns Indicator   |                                         |
| Purchase Orders/Entry Sheets                                                | For Purchase Order                                                                                                    | 2200000469 10         | 68                     |            |                     |                                         |
| • S TANKER CHARGES                                                          | Short Text                                                                                                    | Payment of rent for   | the month of May'13    |            |                     |                                         |
| Civil Work     S AMC- L6776950338 PHOTOCOP     Monthly Rent for Stores      |                                                                                                    | Accept. Data Vals     | Long Txt History       | Ente       | r the Short<br>Text | )                                       |
| Payment of rent for the mo     Monthly Rent for Stores     Underground Work | Acct Assgt Cat.<br>External Number                                                                                                    | K Cost center 💌       | Price Ref.  Price Ref. | 17.05.2013 | TEAL                | )                                       |
| Orderground Work     Ordening of Drainline                                  | Period                                                                                                    |                       | 90 PRsp. Extern.       |            |                     |                                         |
| <ul> <li>Service Charges of 1000 KVA D</li> </ul>                           |                                                                                                    |                       | ag rispranteri         |            |                     |                                         |
| ♦ AMC NON-COMPREHENSIVE                                                     |                                                                                                    |                       |                        |            |                     |                                         |
|                                                                             | Line D                                                                                                    | . P C U Service No.   | Short Text             | Quantity   | Un Gross Price      | c 🛄                                     |
|                                                                             | 10                                                                                                    |                       |                        |            |                     | I A                                     |
|                                                                             | 20                                                                                                    |                       |                        |            |                     | I.A.                                    |
|                                                                             | 30                                                                                                    |                       |                        |            |                     | I -                                     |
|                                                                             |                                                                                                    |                       | Then click on          |            |                     | I                                       |
|                                                                             | and the second second se |                       |                        |            |                     | I                                       |
|                                                                             | 60                                                                                                    |                       | Service Sel.           |            |                     | I                                       |
|                                                                             | 70                                                                                                    |                       |                        |            |                     | I                                       |
|                                                                             | 80 0                                                                                                    |                       |                        |            |                     | 1 × 1 1 1 1 1 1 1 1 1 1 1 1 1 1 1 1 1 1 |
|                                                                             |                                                                                                    |                       |                        |            |                     |                                         |
|                                                                             |                                                                                                    |                       |                        |            |                     | I.*                                     |
|                                                                             |                                                                                                    |                       |                        |            |                     | - + +                                   |
| •• = ••                                                                     |                                                                                                    | <b>H\$</b> 2 <b>D</b> | Service Sel.           | Line 10    |                     |                                         |

Below screen will be appeared after clicking on Service Sel.

|                                                        | ronment System Help<br>   C O O I L M M I II II II II II II II II II II II                                                                                                    |  |
|--------------------------------------------------------|----------------------------------------------------------------------------------------------------|--|
| • <b>1000001792 Cham</b><br>약 Other Purchase Order 않 양 |                                                                                                    |  |
|                                                        | Entry : Cr Service Selection<br>For Pu<br>Short Prom Current Specs<br>MSS Crder 2200000469 10<br>Acct From Purchase Order 2200000469 10<br>Acct From Requisition<br>From Requisition<br>From Purch. Document<br>From Entry Sheet<br>From Entry Sheet<br>From Entry Sheet<br>Click of<br>this icc |  |

|          | elect Service         |                  | service line items<br>on Services Icon |                |      |                |   |
|----------|-----------------------|------------------|----------------------------------------|----------------|------|----------------|---|
| Text M   | onthly Rent for Store | s                |                                        |                |      |                |   |
| Services |                       |                  |                                        |                |      |                |   |
| Line     | D., Service No.       | Short Text       | Quantity                               | Un Gross Price | Crcy | S Edi SSC Item |   |
| 10       |                       | Rent for May'13  | 1                                      | MO_300.00      | INR  | 0              | 1 |
| 20       |                       | Rent for June'13 | 1                                      | MO_300.00      | INR  | 0              |   |
| 30       |                       | Rent for July'13 | 1                                      | MO_300.00      | INR  | 0              |   |
| 40       |                       | Rent for Aug'13  | 1                                      | MO_330.00      | INR  | 0              |   |
| 50       |                       | Rent for Sep'13  | 1                                      | MO_330.00      | INR  | 0              |   |
| 60       |                       | Rent for Oct'13  | 1                                      | MO_330.00      | INR  | 0              |   |
| 70       |                       | Rent for Nov'13  | 1                                      | MO_330.00      | INR  | 0              |   |
| 80       |                       | Rent for Dec'13  | 1                                      | MO_330.00      | INR  | 0              |   |
| 90       |                       | Rent for Jan'14  | 1                                      | MO_330.00      | INR  | 0              |   |
| 100      |                       | Rent for Feb'14  | 1                                      | MO_363.00      | INR  | 0              |   |
| 110      |                       | Rent for Mar'14  | 1                                      | MO_363.00      | INR  | 0              |   |
| 120      |                       | Rent for Apr'14  | 1                                      | MO_363.00      | INR  | 0              |   |
| 130      |                       |                  | 0.000                                  | 0.00           | INR  | 0              |   |
| 140      |                       |                  | 0.000                                  | 0.00           | INR  | 0              |   |
| 150      |                       |                  | 0.000                                  | 0.00           | INR  | 0              |   |
| 160      |                       |                  | 0.000                                  | 0.00           | INR  | 0              |   |
|          |                       |                  | 0.000                                  | 0.00           | INR  | 0              |   |
| 170      |                       |                  | 0.000                                  | 0.00           | INR  | 0              |   |

Below Screen will be appeared. Check the details and fill the required fields. And then click on Flag symbol shown below

| 🖻 Entry Sheet Edit Goto Er                                                                                                    | ngironment System (                | Help            |                   |            | L'AX              |
|----------------------------------------------------------------------------------------------------|------------------------------------|-----------------|-------------------|------------|-------------------|
| Ø - d l                                                                                                    | 8   C @ @   🗅 🕷                    | 100 0 00 1 50 1 | 1 👿 🖉 🛯 🌚 🖪       |            |                   |
| 1000001793 Crea                                                                                                    | te Entry Sheet                     |                 |                   |            |                   |
| 📽 Other Purchase Order 🛛 😵                                                                                                    |                                    | 1               |                   |            |                   |
| Al Solution     Al Contract of the set of the set |                                    |                 | GCO No acceptance |            | Returns Indicator |
| <ul> <li>Monthly Rent for Stores</li> <li>Payment of rent for the mo</li> <li>Payment of rent for the mo</li> <li>Monthly Rent for Stores</li> <li>Underground Work</li> <li>Underground Work</li> <li>Oclaming of Drainline</li> <li>Service Charges of 1000 KVA D</li> <li>MC NON-COMPRENEIVE</li> </ul>                                                                                                    | Acct Assgt Cat.<br>External Number | K Cost center   | Long Txt History  | 17.05.2013 |                   |

Below screen will be appeared. If any changes required, it will be done by clicking on REVOKE button as shown below. This can be done before saving only.

|                                                                                             | ngronment System                                                                                                    | 944<br>11 11 12 12 12 12 12 12 12 12 12 12 12 1 | ) I 🖾 🖉 I 🕲 📭                                                                   |                |                                   | ×   |
|---------------------------------------------------------------------------------------------|----------------------------------------------------------------------------------------------------|-------------------------------------------------|---------------------------------------------------------------------------------|----------------|-----------------------------------|-----|
| 💌. 1000001793 Crea                                                                          | te Entry Sheet                                                                                                    |                                                 |                                                                                 |                |                                   |     |
| 명 Other Purchase Order 않 영                                                                  | Entry Sheet                                                                                                    | Click on<br>Revoke icon                         | COO Will be accepted                                                            |                | Teatures Indicator                |     |
| Purchase Orders/Entry Sheets                                                                |                                                                                                    |                                                 | the month of May'13                                                             | visible till y | us will be<br>ou save the<br>ment |     |
| A Payment of rent for the mo     A Payment of rent for the mo     Monthly Rent for Stores   |                                                                                                    | K Cost center 💌                                 | Drice Ref.                                                                      | 17.05.2013     |                                   |     |
| O Underground Work     O Underground Work     O Underground Work     O Geaning of Drainline | Service Loc.                                                                                                    | -                                               | Intern.           Intern.           Intern.           Intern.           Intern. |                |                                   |     |
| Service Charges of 1000 KVA D     Service Charges of 1000 KVA D     SAMC NON-COMPREHENSIVE  | L                                                                                                    | C U Service No.                                 | Short Text                                                                      | Quantity       | Un Gross Price                    | c 🛄 |
|                                                                                             | 10                                                                                                    |                                                 | Rent for June'13                                                                | 1 0.000        | MO_300.00<br>0.00                 | I * |
|                                                                                             | Design of the second second se |                                                 |                                                                                 | 0.000          | 0.00                              | I - |

After verifying all details click on Flag and then save.

| 🖻 Entry Sheet Edit Goto En                                                                                                    | gronment System (                                  | Help                                         |                           |            | LIG X             |
|----------------------------------------------------------------------------------------------------|----------------------------------------------------|----------------------------------------------|---------------------------|------------|-------------------|
| • • •                                                                                                    |                                                    | 116 1 20 20 20 20 20 20 20 20 20 20 20 20 20 |                           |            |                   |
| 1000001793 Crea                                                                                                    | te Entry Sheet                                     |                                              |                           |            |                   |
| 면 Other Purchase Order 🛭 😵                                                                                                    | 00 1 6 7 6                                         | t                                            |                           |            |                   |
|                                                                                                    | Entry Sheet                                        | 1000001793                                   | CO No acceptance          |            | Returns Indicator |
| Purchase Orders/Entry Sheets                                                                                                    |                                                    | k on Flag                                    | Ang<br>ne month of May'13 |            |                   |
| <ul> <li>Payment of rent for the mo</li> <li>A Payment of rent for the mo</li> <li>Monthly Rent for Stores</li> <li>Underground Work</li> <li>Underground Work</li> <li>Glearing of Drainline</li> <li>Service Charges of 1000 KVA D</li> <li>AMC NON-COMPREHENSIVE</li> </ul> | Acct Assgt Cat.<br>External Number<br>Service Loc. | K Cost center                                | Price Ref.                | 17.05.2013 |                   |

Final screen will appear as shown below.

| 1000001791 Disp                                                                   | olay Entry Sheet         | •                   |                               |                        |                  |           |  |
|-----------------------------------------------------------------------------------|--------------------------|---------------------|-------------------------------|------------------------|------------------|-----------|--|
| 📽 Other Purchase Order 🛛 😵                                                        |                          |                     |                               |                        |                  |           |  |
| ) <b>Z</b> , <b>4</b> , 6                                                         | Entry Sheet              | 1000001791          | COB Accepted                  | Accepted               | status           |           |  |
| Purchase Orders/Entry Sheets                                                      | For Purchase Order       | 2200000469 10       | 6                             | after savir            |                  |           |  |
| S TANKER CHARGES     S Ovil Work                                                  | Short Text               | Payment of rent for | the month of May'13           | docum                  | -                |           |  |
| AMC- L6776950338 PHOTOCO     Monthly Rent for Stores                              |                          | ccept. Data Vals    | Long Txt History              |                        |                  |           |  |
| <ul> <li>Payment of rent for the m</li> <li>Payment of rent for the m</li> </ul>  |                          | K Cost center 💌     |                               |                        |                  |           |  |
| Monthly Rent for Stores     Suderground Work                                      | External Number          |                     | Drice Ref.                    | 17.05.2013             |                  |           |  |
| S Underground Work                                                                | Service Loc.             |                     | 🙀 PRsp. Intern.               |                        |                  |           |  |
|                                                                                   | Deriod                   |                     | 🔮 PRsp. Extern.               |                        |                  |           |  |
| <ul> <li>Seaning of Drainline</li> </ul>                                          |                          |                     |                               |                        |                  |           |  |
| Oceaning of Drainline     Service Charges of 1000 KVA I     AMC NON-COMPREHENSIVE | >                        |                     |                               |                        |                  |           |  |
| <ul> <li>Service Charges of 1000 KVA I</li> </ul>                                 |                          | P C U Service No.   | Short Text                    | Quantity               | Un Gro           | iss Price |  |
| <ul> <li>Service Charges of 1000 KVA I</li> </ul>                                 | Line D                   | P C U Service No.   | Short Text<br>Rent for May'13 | Quantity               | Un Gro<br>MO_300 |           |  |
| <ul> <li>Service Charges of 1000 KVA I</li> </ul>                                 | Line D                   |                     |                               | Quantity<br>1<br>0.000 |                  | .00       |  |
| <ul> <li>Service Charges of 1000 KVA I</li> </ul>                                 | Line D<br>10<br>20<br>30 |                     |                               | 1                      | MO_300           | 0.00      |  |

Material and Accounting documents are created after saving the document

# Accounting Entries:

| g    | Ê   |    |         |                  |       |                | 曲 | · B     | L     |    |    |        |            |      |             |
|------|-----|----|---------|------------------|-------|----------------|---|---------|-------|----|----|--------|------------|------|-------------|
| CoCd | I., | PK | G/L Acc | G/L account name | Accou | Description    | Σ | Amount  | Curr. | SG | Tx | A Busi | Profit Cer | nter | WBS element |
| 1000 | 1   | 81 | 30000   | Plumbing         | 30000 | Plumbing       |   | 300.00  | INR   |    |    | S 100  | 0 1000     |      |             |
|      |     |    |         |                  |       |                |   | 300.00  | INR   |    |    |        |            |      |             |
| 000  | 2   | 96 | 20140   | GR/IR-Services   | 20140 | GR/IR-Services |   | 300.00- | INR   |    |    | S 100  | 0 1000     |      |             |
|      |     |    |         |                  |       |                |   | 300.00- | INR   |    |    |        |            |      |             |
| 3    |     |    |         |                  |       |                |   | 0.00    | INR   |    |    |        |            |      |             |

Invoice Receipt and Payment to vendor processes are same as general procure to pay process.